# **Model 990 Computer Assembly Language Programming Card**

**Part No. 2272065-9701 1 January 1981** 

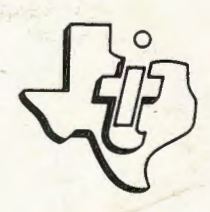

# **TEXAS INSTRUMENTS** INCORPORATED

DIGITAL SYSTEMS GROUP POST OFFICE BOX 2909 AUSTIN, TEXAS 78769

 $a$  ,  $b$ 

## **990 CPU Instructions**

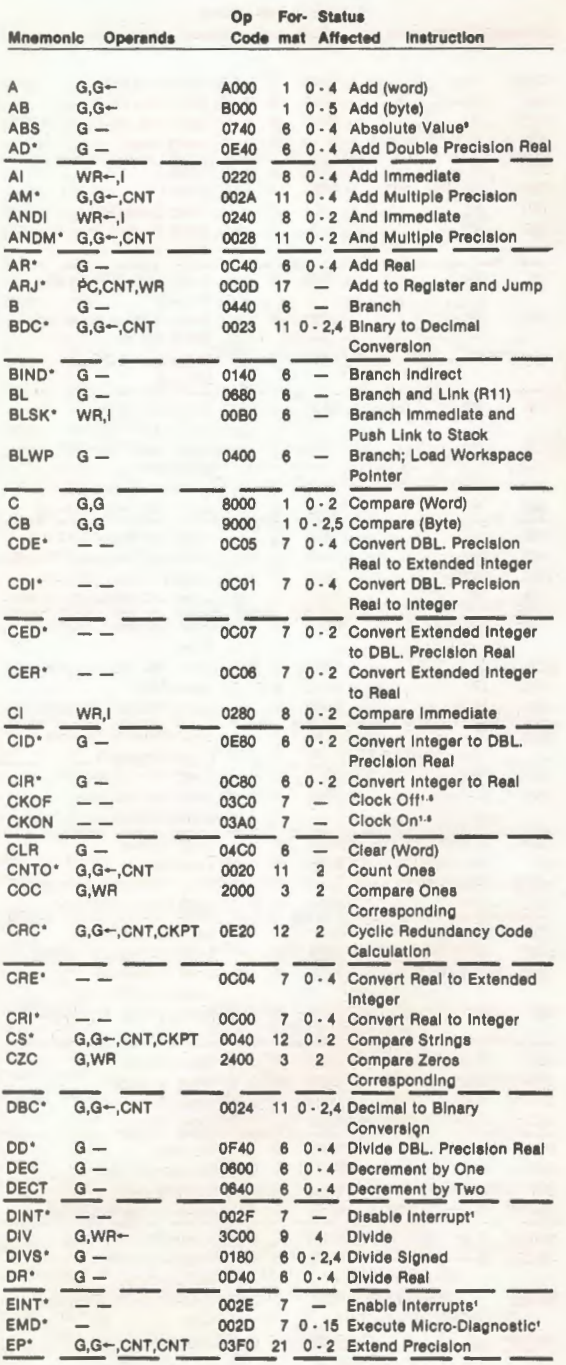

### **990 CPU Instructions (Continued)**

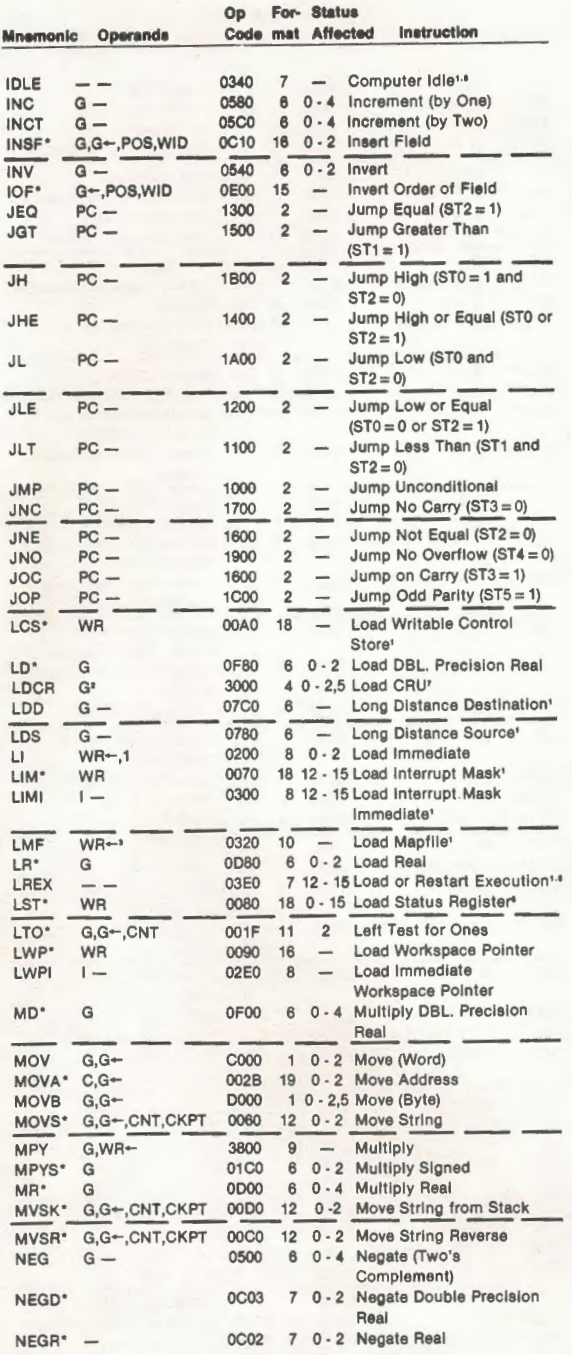

### **990 CPU Instructions (Continued)**

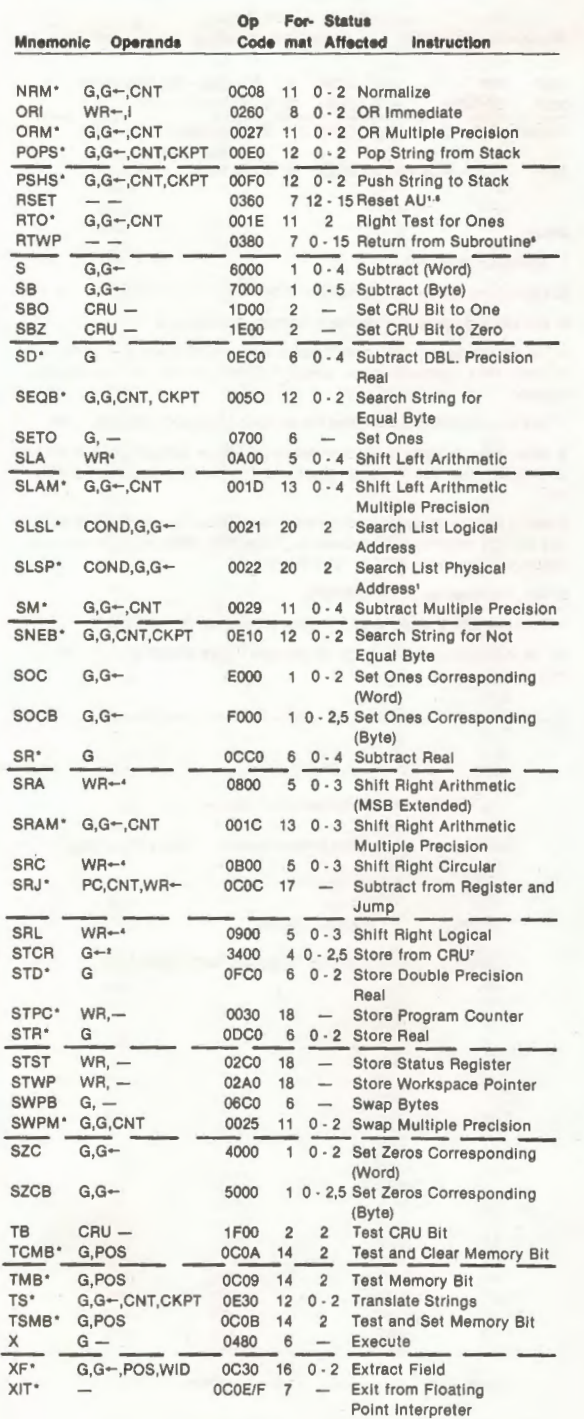